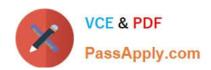

# HPE2-T36<sup>Q&As</sup>

Using HPE OneView

# Pass HP HPE2-T36 Exam with 100% Guarantee

Free Download Real Questions & Answers PDF and VCE file from:

https://www.passapply.com/hpe2-t36.html

100% Passing Guarantee 100% Money Back Assurance

Following Questions and Answers are all new published by HP Official Exam Center

- Instant Download After Purchase
- 100% Money Back Guarantee
- 365 Days Free Update
- 800,000+ Satisfied Customers

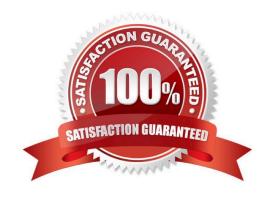

# https://www.passapply.com/hpe2-t36.html

2024 Latest passapply HPE2-T36 PDF and VCE dumps Download

### **QUESTION 1**

Your customer reports receiving an error after re-configuring some uplink sets. The error states that their Logical Interconnects are non-compliant with the Logical Interconnect Group. What must they do to clear this error?

- A. Delete the affected Logical Interconnect Group and recreate it.
- B. Go to HPE OneView Dashboard to acknowledge the error.
- C. Update the Enclosure Group configuration with the new uplink set information.
- D. Go to Logical Interconnect and select "update" from the group options.

Correct Answer: D

#### **QUESTION 2**

Where is HPE oneview for synergy deployed?

- A. On a physical appliance- composer
- B. https://www.CertBus.com

Correct Answer: A

### **QUESTION 3**

A server that is managed by HPE OneView is having issues, and HPE support has requested that you reapply the server profile. What action must first be executed?

- A. Delete the server profile template.
- B. The server hardware must be powered off.
- C. Reboot the HPE OneView appliance.
- D. Rename the server profile.

Correct Answer: B

#### **QUESTION 4**

a customer requires a report containing firmware revision of interconnect module across their blade system and synergy enclosures. Which management solution should you recommend?

A. iLO amplifier pack

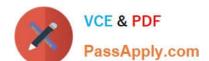

# https://www.passapply.com/hpe2-t36.html

2024 Latest passapply HPE2-T36 PDF and VCE dumps Download

- B. HPE OneView Global dashboard
- C. HPE OneView for VMware vcenter
- D. HPE OneView virtual appliance

Correct Answer: D

#### **QUESTION 5**

Synergy Composer enables remote support of which components? (Choose two.)

- A. HPE Onboard Administrator
- B. HPE Virtual Connect FlexFabric-20/40 F8 Module
- C. HPE Synergy D3940 storage module
- D. HPE Synergy 12000 frames
- E. HPE Synergy compute modules

Correct Answer: CE

<u>Latest HPE2-T36 Dumps</u> <u>HPE2-T36 PDF Dumps</u> <u>HPE2-T36 Exam Questions</u>